## South Devon & Torbay Table Tennis League – Handicap Cups

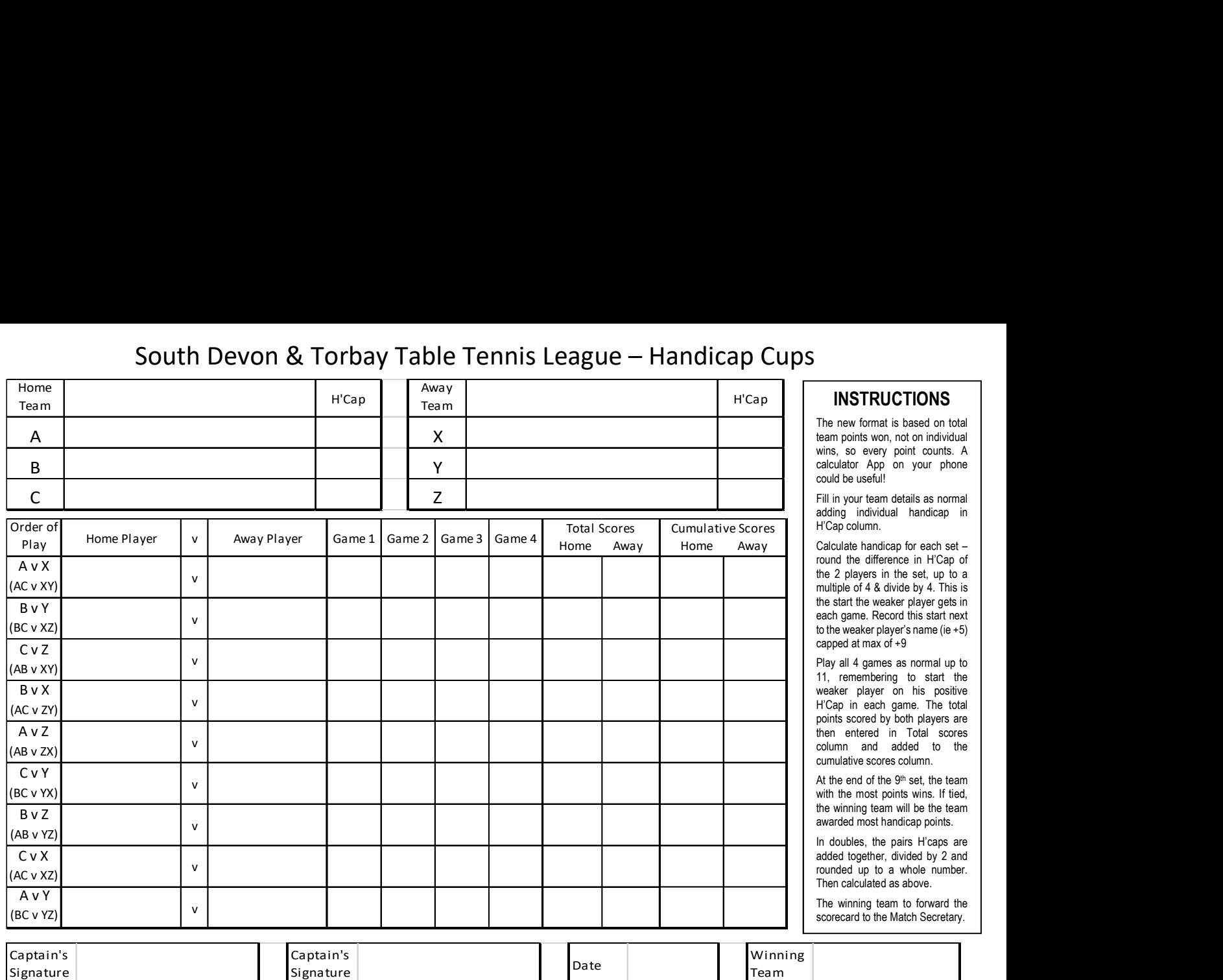